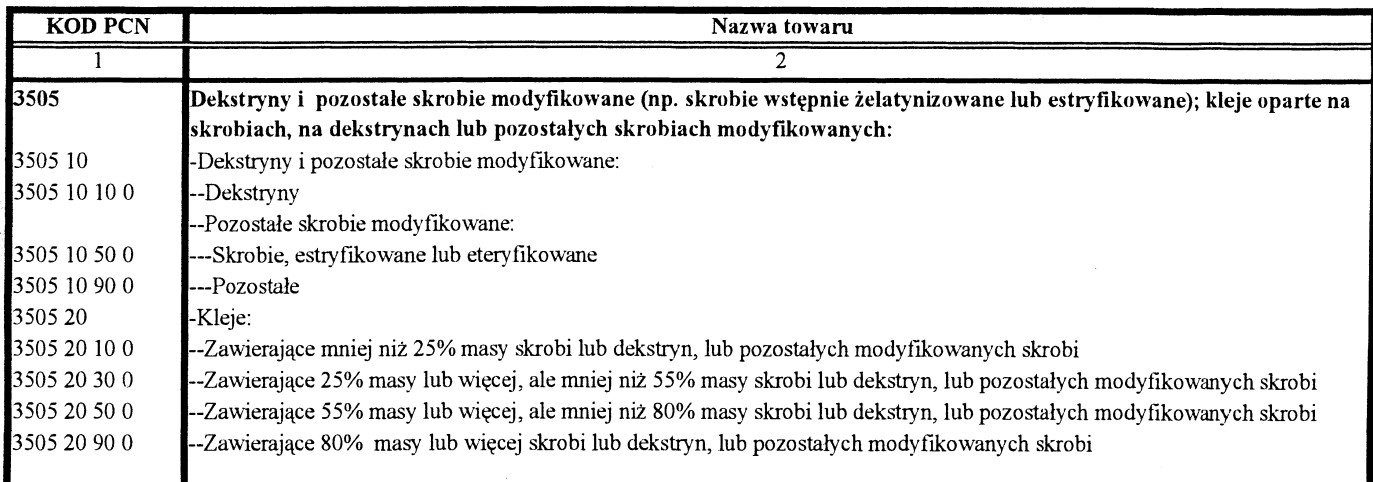

<sup>1)</sup> Przy określaniu procentowej zawartości mięsa drobiowego masa kości jest pomijana.

## **252**

### ROZPORZĄDZENIE MINISTRA SPRAW WEWNĘTRZNYCH I ADMINISTRACJI<sup>1)</sup>

#### z dnia 11 lutego 2003 r.

### zmieniające rozporządzenie w sprawie wzorów kart rejestracyjnych, sposobu ich wypełniania oraz katalogów rodzajów przestępstw, cech rysopisowych i znaków szczególnych

Na podstawie art. 21 ust. 3 ustawy z dnia 6 lipca 2001 r. o gromadzeniu, przetwarzaniu i przekazywaniu informacji kryminalnych (Dz. U. Nr 110, poz. 1189 i Nr 154, poz. 1800 oraz z 2002 r. Nr 81, poz. 731 i Nr 89, poz. 804) zarządza się, co następuje:

§ 1. W rozporządzeniu Ministra Spraw Wewnętrznych i Administracji z dnia 3 lipca 2002 r. w sprawie wzorów kart rejestracyjnych, sposobu ich wypełniania oraz katalogów rodzajów przestępstw, cech rysopisowych i znaków szczególnych (Dz. U. Nr 118, poz. 1016 i Nr 238, poz. 2024) załącznik nr 5 do rozporządzenia otrzymuje brzmienie określone w załączniku do niniejszego rozporządzenia.

§ 2. Przepisy rozporządzenia stosuje się od dnia 1 stycznia 2003 r.

§ 3. Rozporządzenie wchodzi w życie z dniem ogłoszenia.

Minister Spraw Wewnętrznych i Administracji:

K. Janik

 $1)$  Minister Spraw Wewnętrznych i Administracji kieruje działem administracji rządowej — sprawy wewnętrzne, na podstawie § 1 ust. 2 pkt 2 rozporządzenia Prezesa Rady Ministrów z dnia 14 marca 2002 r. w sprawie szczegółowego zakresu działania Ministra Spraw Wewnętrznych i Administracji (Dz. U. Nr 35, poz. 325 i Nr 58, poz. 533).

Załącznik do rozporządzenia Ministra Spraw Wewnętrznych i Administracji z dnia 11 lutego 2003 r. (poz. 252)

### WZÓR STRUKTURALNY ELEKTRONICZNEJ KARTY REJESTRACYJNEJ PRZEST¢PSTW

```
<? xml version="1.0" encoding="ISO-8859-2"?>
<!-- DTD Elektronicznej karty rejestracyjnej przestępstwa -->
<! ELEMENT KCIK REJESTRACJA PRZESTEPSTWA
  ( PODMIOT REJESTRUJACY
  , ZNAK SPRAWY
  , ( PRZEJETO OD_INNEGO_PODMIOTU
    | REJESTRACJA_USUNIECIA_ZMIANY
    | PRZESTEPSTWO REJESTRACJA
    \lambda, NUMER_REJESTRACJI_KCIK
  POLE1?, POLE2?
  , POLE3?
  \geq<! ELEMENT ZNAK SPRAWY (#PCDATA)>
<! ELEMENT NUMER REJESTRACJI KCIK (#PCDATA)>
<!-- dodatkowe pola -->
<! ELEMENT POLE1 (#PCDATA)>
<! ELEMENT POLE2 (#PCDATA)>
<! ELEMENT POLE3 (#PCDATA)>
<! ELEMENT PODMIOT REJESTRUJACY
  ( NAZWA SIEDZIBA ORGANU
  , NUMER PESEL SPORZADZAJACEGO
  , NUMER PESEL WPROWADZAJACEGO
  , TELEFON KONTAKTOWY?
  \rightarrow<! ELEMENT NAZWA SIEDZIBA ORGANU (#PCDATA)>
<! ELEMENT NUMER PESEL SPORZADZAJACEGO (#PCDATA) >
<! ELEMENT NUMER PESEL WPROWADZAJACEGO (#PCDATA)>
<! ELEMENT TELEFON KONTAKTOWY (#PCDATA)>
<!-- realizacja warunku *T| -->
<!-- PRZEJĘTO OD INNEGO PODMIOTU -->
<! ELEMENT PRZEJETO_OD_INNEGO_PODMIOTU
  ( ( ( IDENTYFIKATOR KCIK
      , NUMER_REJESTRACJI_KCIK?
      \lambda| ( IDENTYFIKATOR KCIK?
        NUMER REJESTRACJI KCIK
      \lambda\lambda\lambda, PRZESTEPSTWO ZMIANA?
  \rightarrow<! ELEMENT IDENTYFIKATOR KCIK (#PCDATA)>
<!-- realizacja warunku %T| -->
<!-- USUNIECIE / ZMIANA -->
<! ELEMENT REJESTRACJA USUNIECIA ZMIANY
  ( IDENTYFIKATOR KCIK
  , NUMER REJESTRACJI KCIK?
  , PRZESTEPSTWO_ZMIANA?
  ) ><!-- REJESTRACJA -->
<! ELEMENT PRZESTEPSTWO REJESTRACJA
  ( RODZAJ REJESTRACJA+
  , DATA_OD
  , DATA DO?
  , MIEJSCE_PRZESTEPSTWA*
  , KOMENTARZ?
  \rightarrow<! ELEMENT KOMENTARZ (#PCDATA)>
```

```
<! ELEMENT RODZAJ REJESTRACJA
  (KATEGORIA
  , TYP
  , KWALIFIKACJA PRAWNA?
  , W ZWIAZKU Z?
 ) >
<!-- pole Kategoria jest listą elementów ze słownika kategorii przestępstw-->
<! ELEMENT KATEGORIA (#PCDATA)>
<!-- pole Typ jest listą elementów ze słownika typów przestępstw-->
\langle!ELEMENT TYP (#PCDATA)>
<!-- pole Kwalifikacja prawna czynu jest listą elementów ze słownika kwalifikacji
prawnych -->
<! ELEMENT KWALIFIKACJA PRAWNA (#PCDATA)>
<!-- pole W związku z jest polem tekstowym -->
<! ELEMENT W ZWIAZKU Z (#PCDATA)>
<! ELEMENT DATA OD (DATA)>
<!ATTLIST DATA
  format (RRRR-MM-DD | RRRR) #REQUIRED
\rightarrow\langle!ELEMENT DATA (#PCDATA)>
<! ELEMENT DATA DO (DATA) >
<! ELEMENT MIEJSCE PRZESTEPSTWA
  (KRAJ?
  , WOJEWODZTWO?
  , POWIAT?
  , GMINA?
  , MIEJSCOWOSC?
  , ULICA?
  , NUMER DOMU?
  , NUMER MIESZKANIA?
  , RODZAJ MIEJSCA?
  \rightarrow<!-- pole Kraj jest listą elementów ze słownika krajów -->
<! ELEMENT KRAJ (#PCDATA)>
<!-- pole Województwo jest listą elementów ze słownika województw -->
<! ELEMENT WOJEWODZTWO (#PCDATA)>
<!-- pole Powiat jest listą elementów ze słownika powiatów -->
<! ELEMENT POWIAT (#PCDATA)>
<!-- pole Gmina jest listą elementów ze słownika gmin -->
<! ELEMENT GMINA (#PCDATA)>
<!-- pole Miejscowość jest listą elementów ze słownika miejscowości -->
<! ELEMENT MIEJSCOWOSC (#PCDATA)>
<! ELEMENT ULICA (#PCDATA)>
<! ELEMENT NUMER DOMU (#PCDATA)>
<! ELEMENT NUMER MIESZKANIA (#PCDATA)>
<! ELEMENT RODZAJ MIEJSCA (#PCDATA)>
\langle !-- USUNIECIE / ZMIANA -->
<! ELEMENT PRZESTEPSTWO ZMIANA
  ( RODZAJ ZMIANA*
  , DATA \overline{OD?}, DATA DO?
  , MIEJSCE PRZESTEPSTWA*
  , KOMENTARZ?
  \rightarrow<! ELEMENT RODZAJ ZMIANA
  (KATEGORIA?
  , TYP?
  , KWALIFIKACJA PRAWNA?
  , W ZWIAZKU_Z?
  \ge
```
## WZÓR GRAFICZNY ELEKTRONICZNEJ KARTY REJESTRACYJNEJ PRZESTĘPSTW

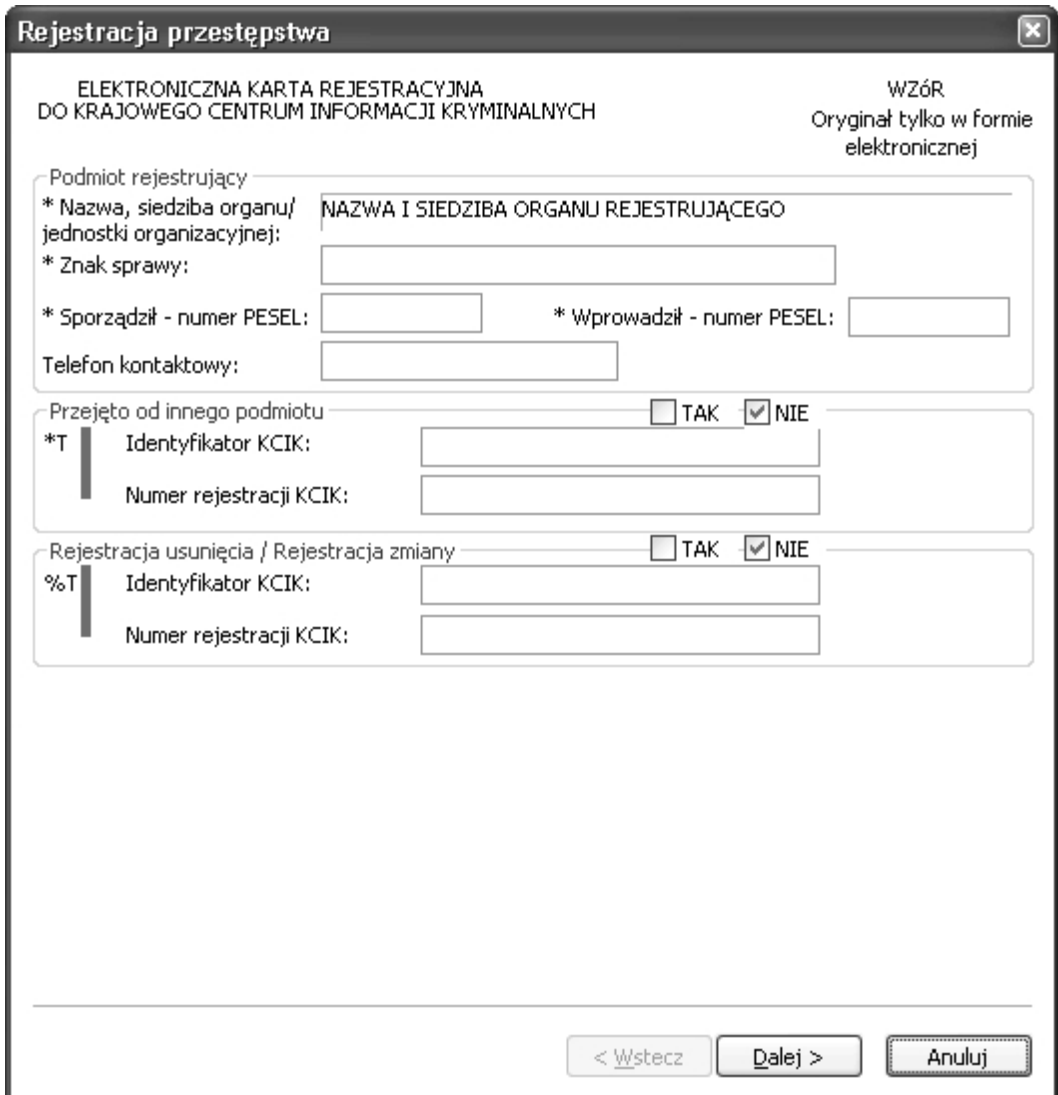

### Rys. 1 Rejestracja przestępstwa

\* — pole obowiązkowe do wypełnienia.

- \*T $\frac{1}{1}$  po zaznaczeniu opcji TAK wypełnić należy jedno z pól. Wszystkie pola na nastepnych ekranach oznaczone \* sà opcjonalne.
- %T| po zaznaczeniu opcji TAK wypełnić należy pole ldentyfikator KCIK (pole obowiązkowe), dodatkowo można wypełnić pole **Numer rejestracji KCIK** (pole opcjonalne). Wszystkie pola na następnych ekranach oznaczone \* są opcjonalne. Jeżeli żadne z pól występujących na następnych ekranach nie zostanie wypełnione, wykonana zostanie rejestracja usuniecia. W przeciwnym wypadku zostanie wykonana rejestracja zmiany.

UWAGA! Można zaznaczyć tylko jedną z opcji TAK (Przejęto od innego podmiotu lub Rejestracja usunięcia/Re**jestracja zmiany**). Po zaznaczeniu jednej z opcji TAK pola związane z drugą opcją są automatycznie blokowane.

## **Podmiot rejestrujàcy**

**Nazwa, siedziba organu/jednostki organizacyjnej** — pole wype∏niane jest w trakcie instalacji oprogramowania nazwà i siedzibà organu lub jednostki organizacyjnej zgodnie z art. 20 ustawy z dnia 6 lipca 2001 r. o gromadzeniu, przetwarzaniu i przekazywaniu informacji kryminalnych (Dz. U. Nr 110, poz.1189 i Nr 154, poz. 1800 oraz z 2002 r. Nr 81, poz. 731 i Nr 89, poz. 804).

**Znak sprawy** — w polu wpisuje sie unikalny, nadany przez podmiot uprawniony lub podmiot zobowiazany, znak sprawy umożliwiający identyfikację wszelkich informacji związanych z daną rejestracją. **Sporządził — numer PESEL** — numer PESEL osoby sporządzającej dokument rejestracji.

Wprowadził — numer PESEL — numer PESEL osoby wprowadzającej dane.

**Telefon kontaktowy** — numer telefonu osoby wprowadzającej dane.

### **Przejęto od innego podmiotu**

TAK/NIE — naciśnij TAK, jeśli rejestrację przejęto od innego podmiotu.

**Identyfikator KCIK** — unikalny identyfikator nadawany przez system centralny służący do identyfikacji informacji.

**Numer rejestracji KCIK** — unikalny numer nadawany przez system lokalny służący do identyfikacji informacji.

# **Rejestracja usunięcia/Rejestracja zmiany**

TAK/NIE — naciśnij TAK, jeśli chcesz zmodyfikować lub usunąć rejestrację.

**Identyfikator KCIK** — unikalny identyfikator nadawany przez system centralny służący do identyfikacji informacji.

**Numer rejestracji KCIK** — unikalny numer nadawany przez system lokalny służący do identyfikacji informacii.

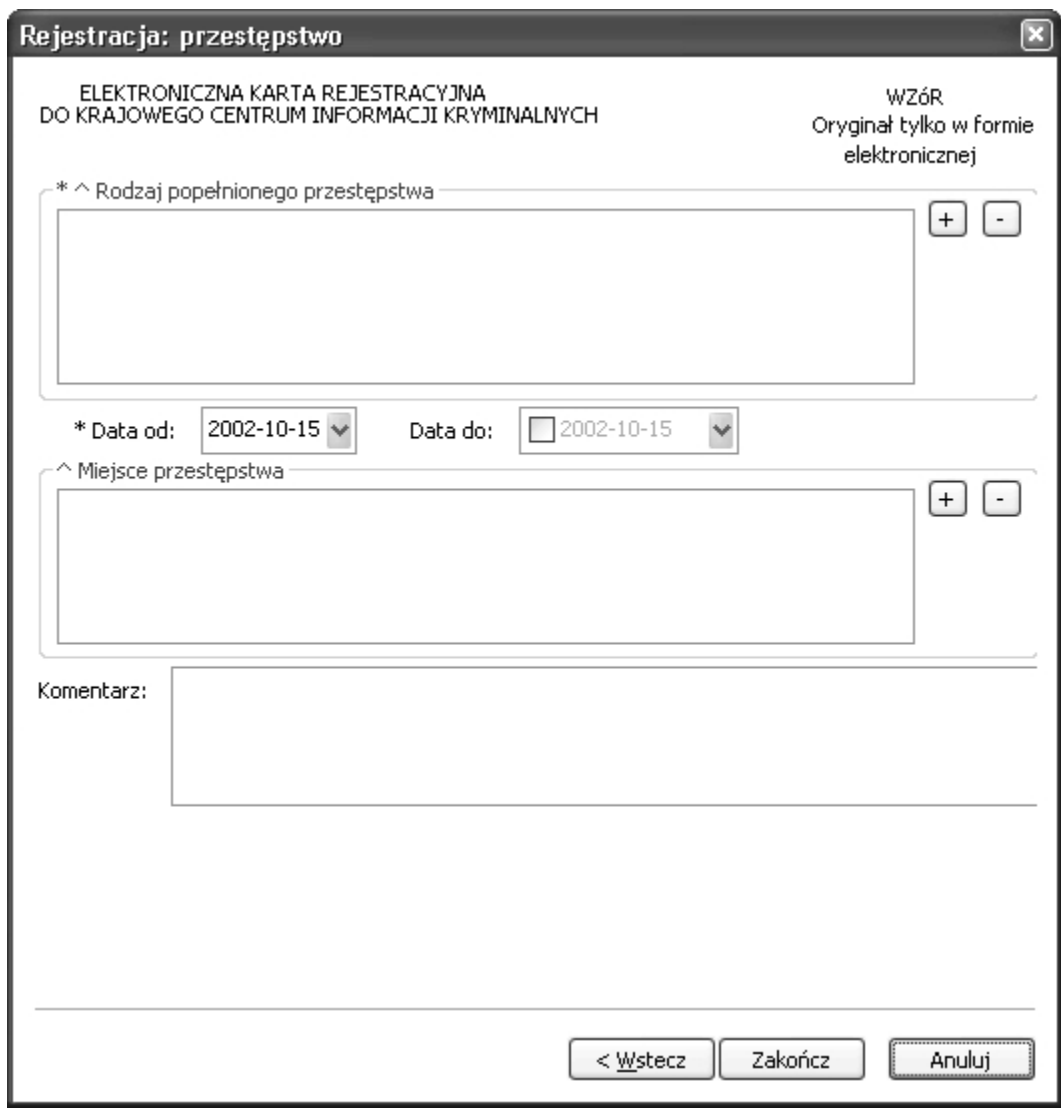

### Rys. 2 Rejestracja: przestępstwo

\* — pole obowiàzkowe do wype∏nienia.

^ — lista może zawierać więcej niż jeden element.

### **Rodzaj pope∏nionego przest´pstwa**

+ (PLUS) — naciśnięcie przycisku powoduje wyświetlenie okna (Rys. 4 Nowe przestępstwo w sprawie), poprzez które można wprowadzić nowy rodzaj przestępstwa.

 $\exists$  (MINUS) — naciśnięcie przycisku powoduje usunięcie podświetlonych rodzajów przestępstw z listy.

### **Miejsce przestępstwa**

- $\overline{+}$  (**PLUS**) naciśnięcie przycisku powoduje wyświetlenie okna (Rys. 5 Nowe miejsce przestępstwa), poprzez które można wprowadzić nowe miejsce przestępstwa.
- $\exists$  (**MINUS)** naciśnięcie przycisku powoduje usunięcie podświetlonych miejsc przestępstw z listy.
- Data od data początku okresu czasu przestępstwa w formacie rok, miesiąc, dzień.
- **Data do** data końca okresu czasu przestępstwa w formacie rok, miesiąc, dzień.
- Komentarz wpisuje się dodatkowe informacje o przestępstwie.

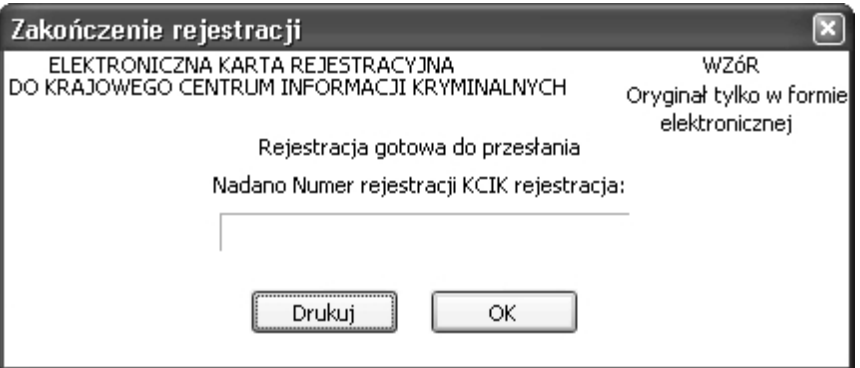

Rys. 3 Zakończenie rejestracji

**Nadano Numer rejestracji KCIK rejestracja** — nadany lokalnie przez program unikalny Numer rejestracji KCIK. **Drukuj** — po naciśnięciu przycisku wydrukowana zostanie treść karty rejestracji. **OK** — po naciśnięciu przycisku nastąpi przesłanie rejestracji do systemu centralnego.

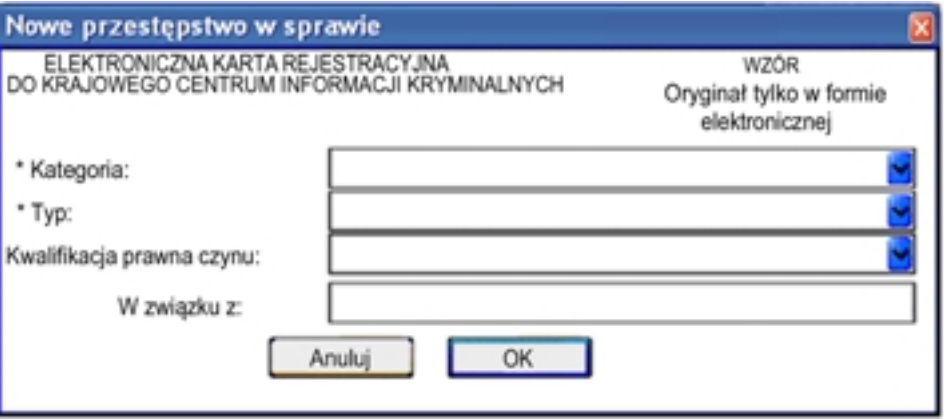

Rys. 4 Nowe przestępstwo w sprawie

\* — pole obowiązkowe do wypełnienia.

**Kategoria** — wybór z listy kategorii. **Typ** — wybór z listy typów. **Kwalifikacja prawna czynu** — wybór z listy. **W zwiàzku z** — pole tekstowe.

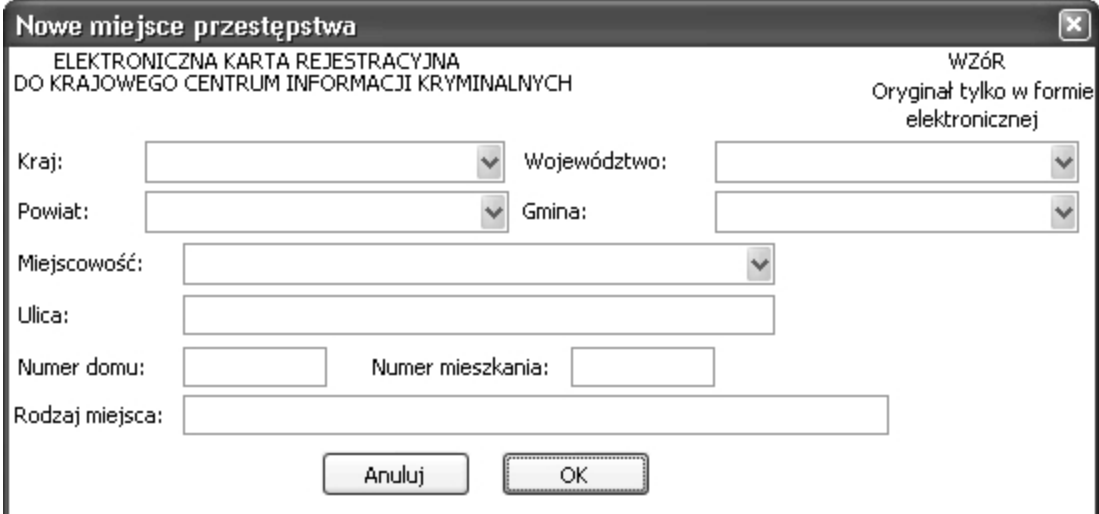

Rys. 5 Nowe miejsce przestępstwa

**Kraj** — wybór z listy krajów. **Województwo** — wybór z listy województw. **Powiat** — wybór z listy powiatów. **Gmina** — wybór z listy gmin. **Miejscowość — wybór z listy miejscowości. Ulica Numer domu Numer mieszkania Rodzaj miejsca**

Egzemplarze bieżące oraz archiwalne można nabywać:

– w Zak∏adzie Wydawnictw i Poligrafii Centrum Obs∏ugi Kancelarii Prezesa Rady Ministrów, ul. Powsiƒska 69/71,

02-903 Warszawa, tel. 694-67-00, 694-60-96 — na podstawie nadesłanego zamówienia (wyłącznie sprzedaż wysyłkowa);

- w punktach sprzedaży Dziennika Ustaw i Monitora Polskiego w Warszawie (sprzedaż wyłącznie za gotówkę)
	- ul. Powsiƒska 69/71, tel. 694-62-96 – al. Szucha 2/4, tel. 629-61-73 (od 1997 r.)

Reklamacje z powodu niedoręczenia poszczególnych numerów zgłaszać należy na piśmie do Zakładu Wydawnictw i Poligrafii Centrum Obsługi Kancelarii Prezesa Rady Ministrów, ul. Powsińska 69/71, 02-903 Warszawa, do 15 dni po otrzymaniu następnego kolejnego numeru

O wszelkich zmianach nazwy lub adresu prenumeratora prosimy niezwłocznie informować na piśmie Zakład Wydawnictw i Poligrafii Centrum Obs∏ugi Kancelarii Prezesa Rady Ministrów

Dziennik Ustaw i Monitor Polski dostępne są w Internecie pod adresem www.cokprm.gov.pl

**Wydawca:** Kancelaria Prezesa Rady Ministrów **Redakcia:** Rzadowe Centrum Legislacii — Redakcia Dziennika Ustaw Rzeczypospolitej Polskiej oraz Dziennika Urzędowego Rzeczypospolitej Polskiej "Monitor Polski", Al. Ujazdowskie 1/3, 00-583 Warszawa, tel. 622-66-56 **Sk∏ad, druk i kolporta˝:** Zak∏ad Wydawnictw i Poligrafii Centrum Obs∏ugi Kancelarii Prezesa Rady Ministrów ul. Powsiƒska 69/71, 02-903 Warszawa, tel.: 694-67-50, 694-67-52; faks 694-62-06 Bezpłatna infolinia: 0-800-287-581 www.cokprm.gov.pl e-mail: dziust@cokprm.gov.pl 75 DU 0030 2003 wyd.00  $\geq$ 

Tłoczono z polecenia Prezesa Rady Ministrów w Zakładzie Wydawnictw i Poligrafii Centrum Obsługi Kancelarii Prezesa Rady Ministrów, ul. Powsińska 69/71, 02-903 Warszawa 00248 3889